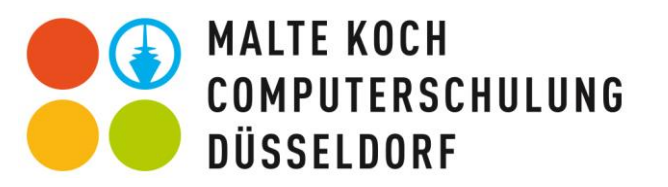

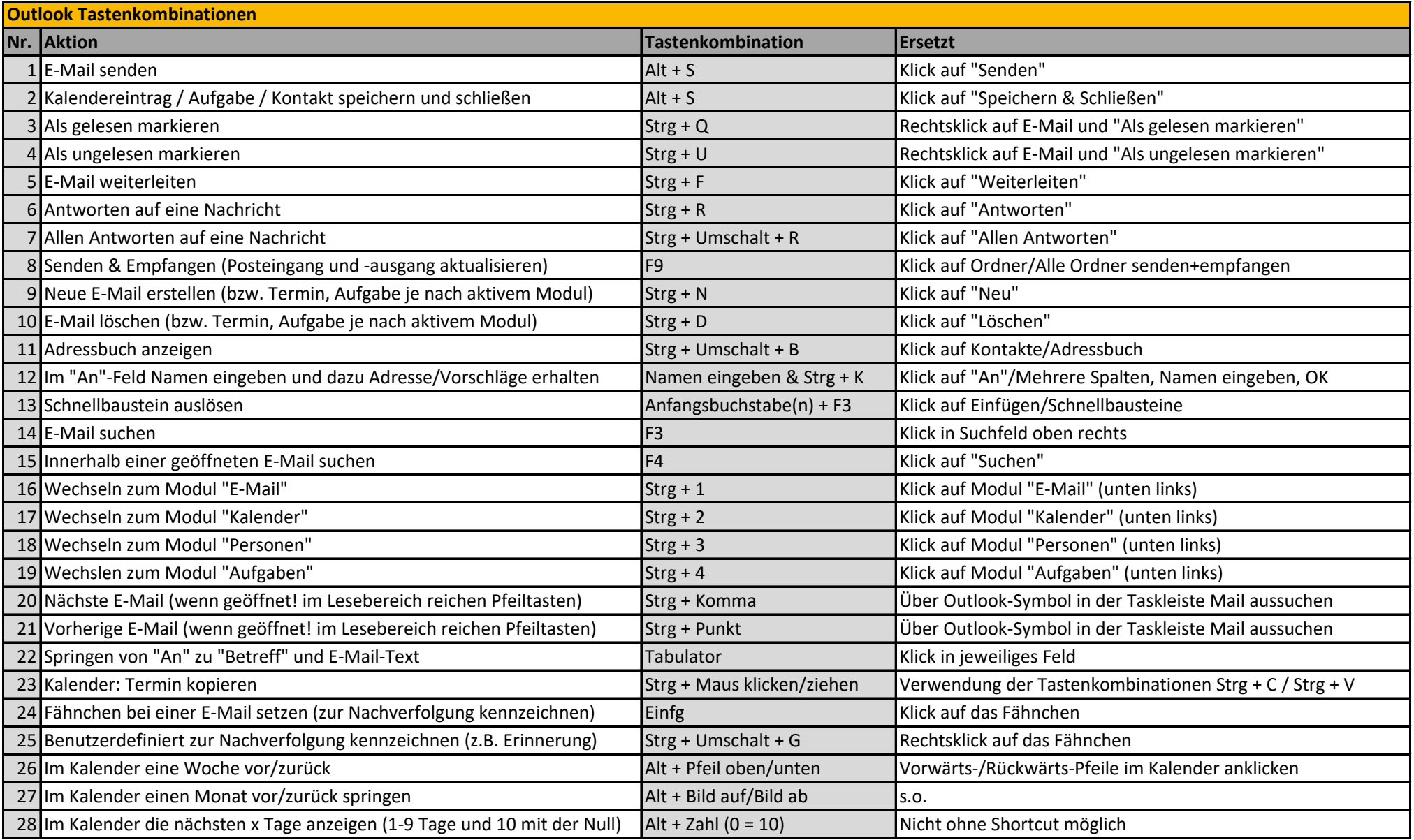

**Liste der wichtigsten Tastenkombinationen in Outlook unter Windows, © Computerschulung Düsseldorf | Malte Koch, 0211 97710999, www.computerschulung-duesseldorf.de**